## Adobe photoshop cs6 for photographers tutorials

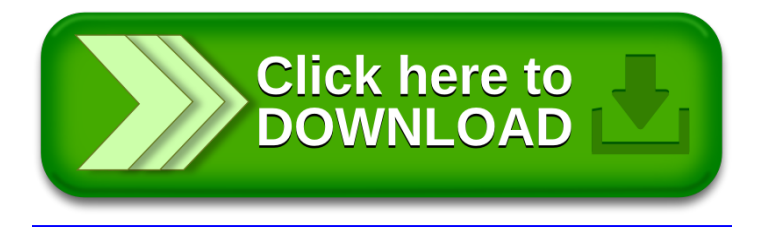